Second Language Acquisition (SLA)

# Second Language Acquisition LG 376 — Semester 2, 2021 (Jan-May 2022)

LAB 2: PSYCHOPY BASICS

Sakol Suethanapornkul

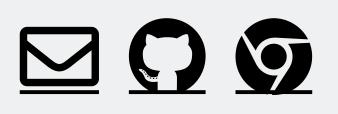

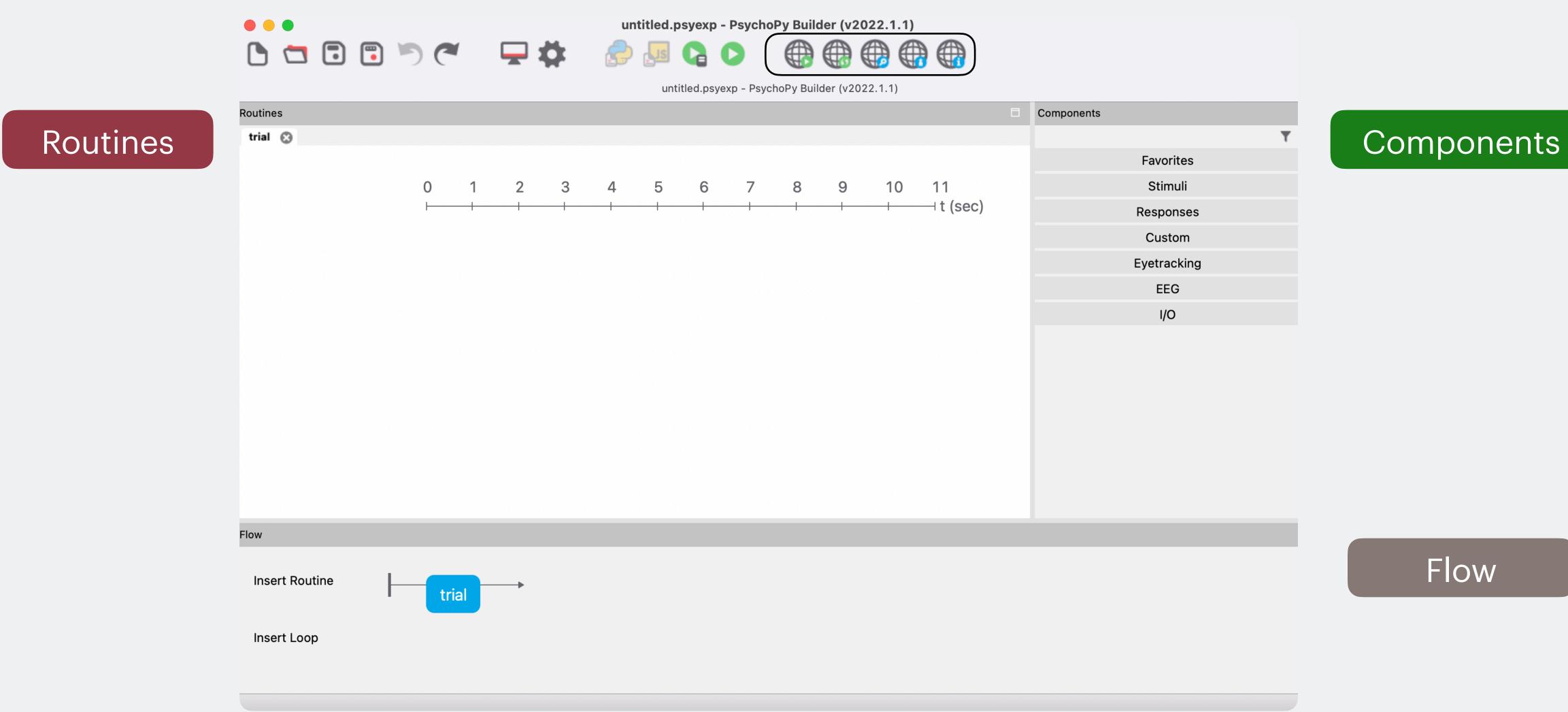

#### Second Language Acquisition (SLA)

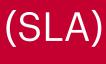

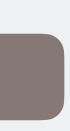

- An experiment in PsychoPy consists of various components (e.g., consent, instructions, main body, debriefing, etc.)
- Let's create our first component!
  - Under Components, click Stimuli and then Text
  - Head over to Responses and select Keyboard
  - Add a welcome message!

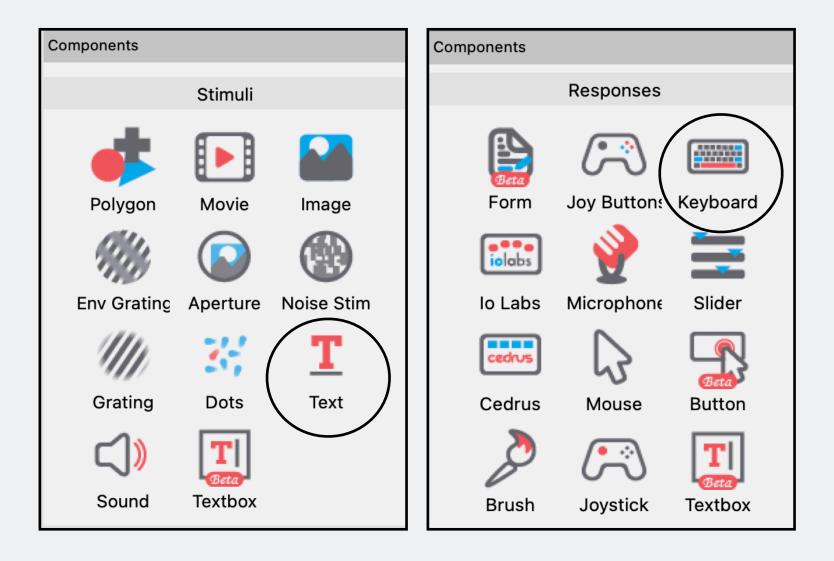

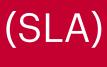

#### LDT variation: A phrasal decision task

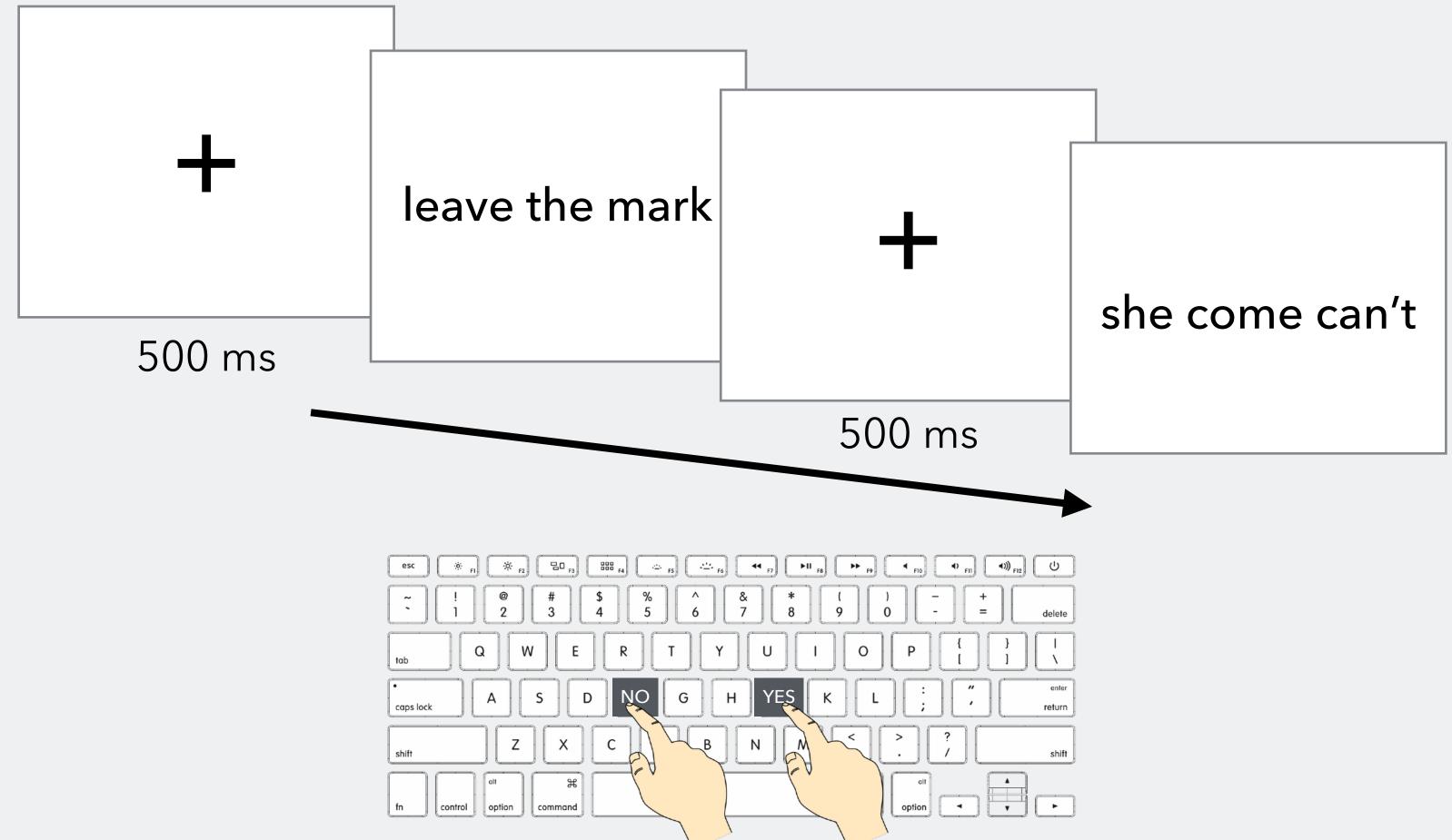

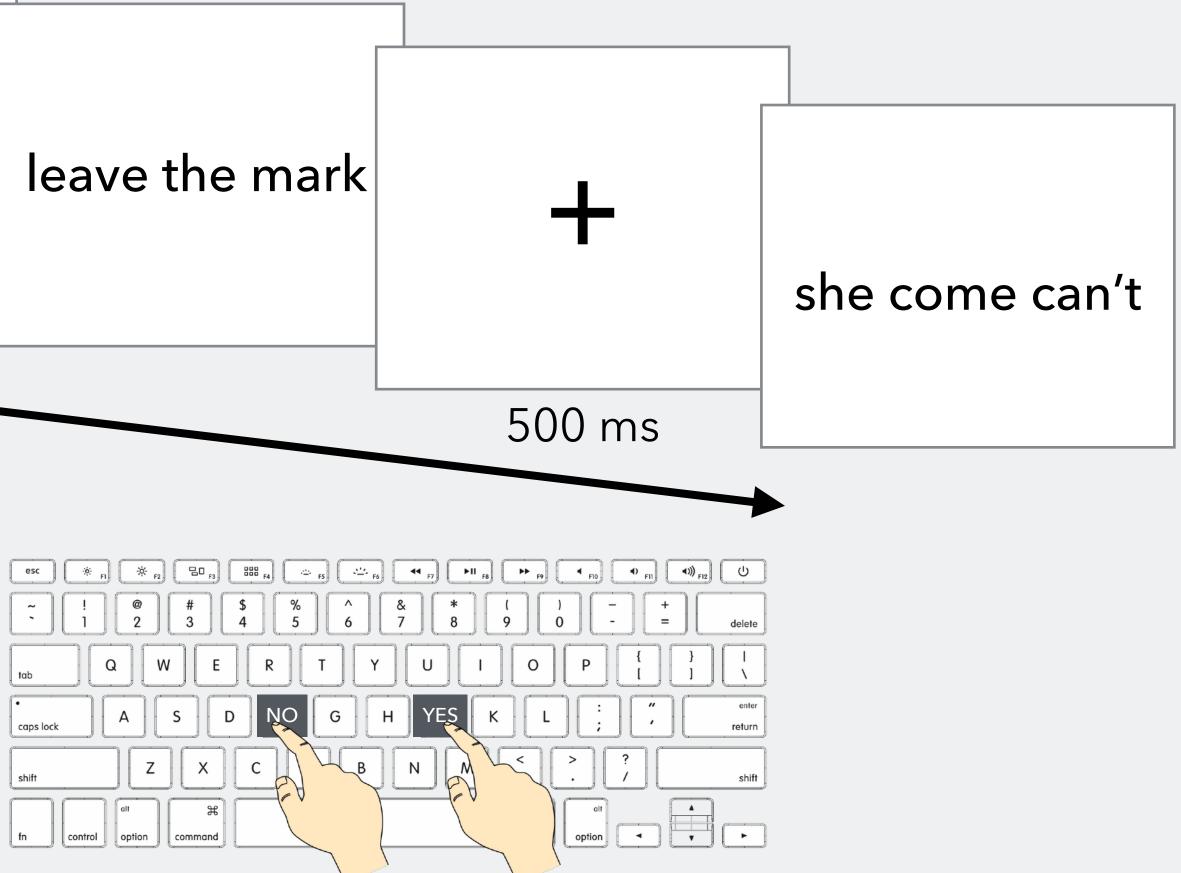

Second Language Acquisition (SLA)

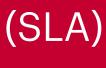

#### LDT variation: A phrasal decision task

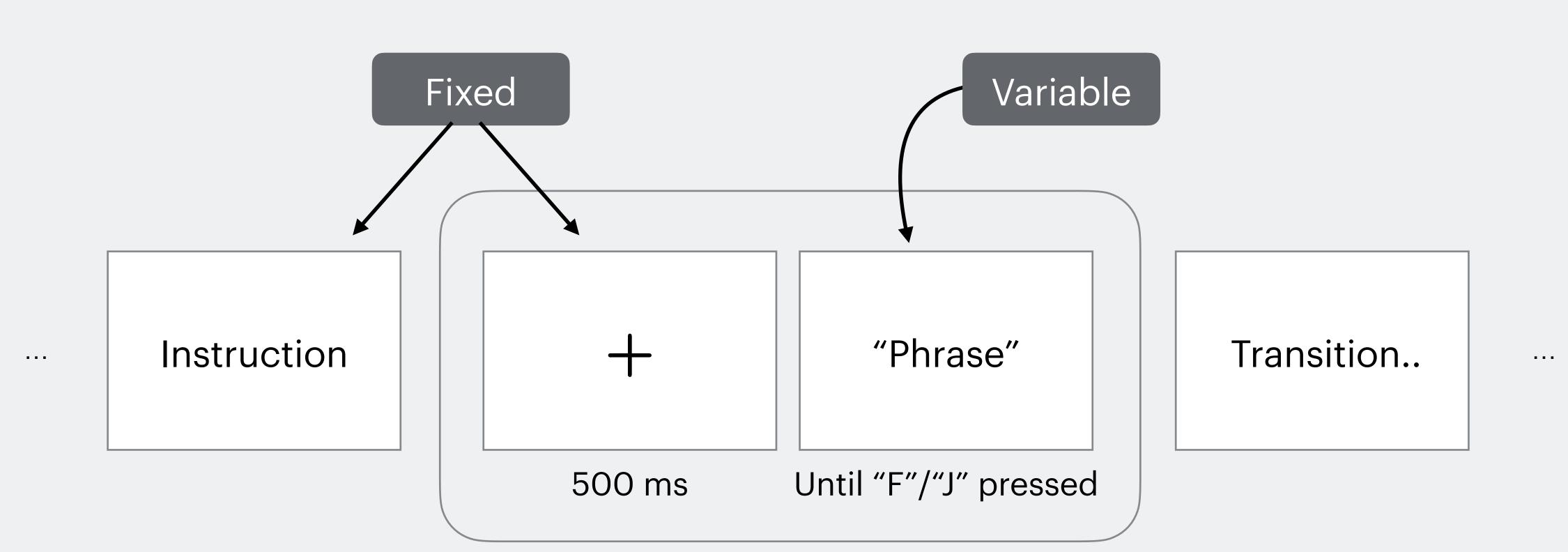

Second Language Acquisition (SLA)

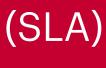

## Demonstration

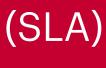

- Create stimuli & response selection
- Create excel spreadsheet for stimuli
- Create loop & specify file to load stimuli from
- Collect "correct" response (for accuracy data)
- Set overall experiment setting

• Run the experiment & collect data & read the file

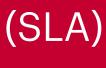